# **Google App Engine File**

Recognizing the quirk ways to acquire this book Google App Engine File is additionally useful. You have remained in right site to start getting this info. get the Google App Engine File associate that we offer here and che

You could buy lead Google App Engine File or acquire it as soon as feasible. You could quickly download this Google App Engine File after getting deal. So, in the same way as you require the books swiftly, you can straight in this tone

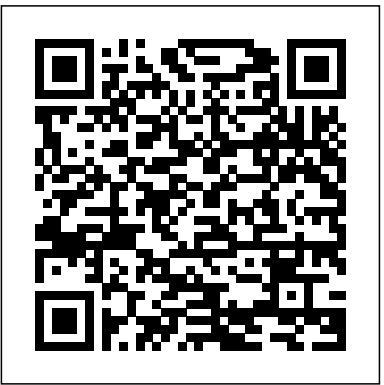

### **Developing with Google App Engine** McGraw Hill Professional

If you are a Python developer, whether you have experience in web applications development or not, and want to rapidly deploy a scalable backend service or a modern web application on Google App Engine, then this book is for you.

#### **Mastering Google App Engine** First Rank Publishing

This book is designed for use as a primary textbook for a course in cloud computing or as a resource for professionals in industry seeking to explore cloud services. The book highlights the recent developments in distributed computing and details the architecture, virtualization concepts, and security concerns of cloud computing. It also provides a detailed understanding of the benefits of cloud computing that can encourage enterprises to switch to the cloud. Features: - Provides a basic understanding of the computing paradigm of cloud computing - Gives a brief introduction to cloud computing, its architecture, and the Hadoop distributed file system - Deals with cloud management concepts like scalable, fault tolerance, resiliency, provisioning, asset management, cloud governance, high availability, disaster recovery, and multi-tenancy - Includes case studies on MS Azure, Google, Amazon Web Services, Aneka, etc.

### **Google Android Firebase: Learning the Basics** Wiley Global Education

Gradle is an open source build automation system that introduces a Groovy-based domain-specific language (DSL) to configure projects. Using Gradle makes it easy for Android developers to manage dependencies and set up the entire build process. This book begins by taking you through the basics of Gradle and how it works with Android Studio. Furthermore, you will learn how to add local and remote dependencies to your project. You will work with build variants, such as debug and release, paid and free, and even combinations of these things. The book will also help you set up unit and integration testing with different libraries and will show how Gradle and Android Studio can make running tests easier. Finally, you will be shown a number of tips and tricks on the advanced customization of your application's build process. By the end of this book, you will be able to customize the entire build process, and create your own tasks and plugins for your Gradle builds.

#### *Core Python Applications Programming* John Wiley & Sons

Developing with Google App Engine introduces development with Google App Engine, a platform that provides developers and users with infrastructure Google itself uses to develop and deploy massively scalable applications. Introduction to concepts Development with App Engine Deployment into App Engine

#### Effective MySQL Backup and Recovery "O'Reilly Media, Inc."

Moving to the Cloud provides an in-depth introduction to cloud computing models, cloud platforms, application development paradigms, concepts and technologies. The authors particularly examine cloud platforms that are in use today. They also describe programming APIs and compare the technologies that underlie them. The basic foundations needed for developing both client-side and cloud-side applications covering compute/storage scaling, data parallelism, virtualization, MapReduce, RIA, SaaS and Mashups are covered. Approaches to address key challenges of a cloud infrastructure, such as scalability, availability, multi-tenancy, security and management are addressed. The book also lays out the key open issues and emerging cloud standards that will drive the continuing evolution of cloud computing. Includes complex case studies of cloud solutions by cloud experts from Yahoo! , Amazon, Microsoft, IBM, Adobe and HP Labs Presents insights and techniques for creating compelling rich client applications that interact with cloud services Demonstrates and distinguishes features of different cloud platforms using simple to complex API programming examples

#### Using Google App Engine Apress

Dieser Inhalt ist eine Zusammensetzung von Artikeln aus der frei verfugbaren Wikipedia-Enzyklopadie. Seiten: 121. Kapitel: Google Inc., Android, Google Street View, YouTube, Google Chrome, Liste von Google-Produkten, Heidelberger Appell, Google Bucher, Google Earth, Google Maps, MapReduce, Gmail, CyanogenMod, Android Market, Knol, Google Art Project, PageRank, VP8, Google Analytics, Google AdWords, Panoramio, Google Wave, Google-Bombe, Google Chrome OS, EtherPad, WebP, Picasa, Google News, Nexus One, DoubleClick, OpenSocial, Google Text & Tabellen, Google AdSense, Chromebook, Larry Page, Eric Schmidt, Google Web Toolkit, Google+, Google Scholar, Gears, Google Profile, Google TV, WebM, Sitemaps, Blogger.com, Google Groups, Google Browser Sync, Google File System, Google Talk, Secret Talents Award, V8, Google App Engine, Nexus S, Marissa Mayer, App Inventor, Google Website-Optimierungstool, Monika Henzinger, Google Kalender, James Gosling, Google Toolbar, Google SketchUp, Guido van Rossum, IGoogle, Google Reader, Google Labs, Google Summer of Code, Dalvik Virtual Machine, Google Health, Sergei Michailowitsch Brin, Orkut, Google Desktop, Peter Norvig, Scroogle, Normalisierte Google-Distanz, Googleplex, RENDER - Reflecting Knowledge Diversity, Google Pack, Vevo, Google-Werbenetzwerk, Andy Rubin, Googlebot, Google BigTable, Google Sites, Protocol Buffers, Google I/O, GmailFS, Google Page Speed, Urchin Tracking Monitor, Gigapan, Google Trends, Google Notizbuch, Google Earth Outreach, Google Buzz, Google Goggles, Google Answers, Google Lively, Google Insights for Search, Google EPIC, Blackle, Egosurfing, O3D, Writely, Google Code, Google Produktsuche, Google Dance, Metaweb, Google Gadgets for Linux, Courgette, SafeSearch, SPDY, Google Guice, Google Web Server, Google Suggest, Google Hotpot. Auszug: Google Inc. - Wikipediaa.new, #quickbar a.new/\* cache key: dewiki: resourceloader: filter: minify-css:5: f2a9127573a22335c2a9102b208c73e7\*/...

A step-by-step guide to identifying and defending against attacks on the virtual environment As more and more data is moved into virtual environments the need to secure them becomes increasingly important. Useful for service providers as well as enterprise and small business IT professionals the book offers a broad look across virtualization used in various industries as well as a narrow view of vulnerabilities unique to virtual environments. A companion DVD is included with recipes and testing scripts. Examines the difference in a virtual model versus traditional computing models and the appropriate technology and procedures to defend it from attack Dissects and exposes attacks targeted at the virtual environment and the steps necessary for defense Covers information security in virtual environments: building a virtual attack lab, finding leaks, getting a side-channel, denying or compromising services, abusing the hypervisor, forcing an interception, and spreading infestations Accompanying DVD includes hands-on examples and code This how-to guide arms IT managers, vendors, and architects of virtual environments with the tools they need to protect against common threats.

# **Google Cloud Certified Professional Cloud Architect All-in-One Exam Guide** Packt Publishing Ltd

"The promise of cloud computing is here. These pages provide the 'eyes wide open' insights you need to transform your business." --Christopher Crowhurst, Vice President, Strategic Technology, Thomson Reuters A Down-to-Earth Guide to Cloud Computing Cloud Computing: A Practical Approach provides a comprehensive look at the emerging paradigm of Internet-based enterprise applications and services. This accessible book offers a broad introduction to cloud computing, reviews a wide variety of currently available solutions, and discusses the cost savings and organizational and operational benefits. You'll find details on essential topics, such as hardware, platforms, standards, migration, security, and storage. You'll also learn what other organizations are doing and where they're headed with cloud computing. If your company is considering the move from a traditional network infrastructure to a cutting-edge cloud solution, you need this strategic guide. Cloud Computing: A Practical Approach covers: Costs, benefits, security issues, regulatory concerns, and limitations Service providers, including Google, Microsoft, Amazon, Yahoo, IBM,

EMC/VMware, Salesforce.com, and others Hardware, infrastructure, clients, platforms, applications, services, and storage Standards, including HTTP, HTML, DHTML, XMPP, SSL, and OpenID Web services, such as REST, SOAP, and JSON Platform as a Service (PaaS), Software as a Service (SaaS), and Software plus Services (S+S) Custom application development environments, frameworks, strategies, and solutions Local clouds, thin clients, and virtualization Migration, best practices, and emerging

# Programming Google App Engine with Java "O'Reilly Media, Inc."

The Only Official Google Cloud Study Guide The Official Google Cloud Certified Associate Cloud Engineer Study Guide, provides everything you need to prepare for this important exam and master the skills necessary to land that coveted Google Cloud Engineering certification. Beginning with a pre-book assessment quiz to evaluate what you know before you begin, each chapter features exam objectives and review questions, plus the online learning environment includes additional complete practice tests. Written by Dan Sullivan, a popular and experienced online course author for machine learning, big data, and Cloud topics, Official Google Cloud Certified Associate Cloud Engineer Study Guide is your ace in the hole for deploying and managing Google Cloud Services • Select the right Google service from the various choices based on the application to be built • Compute with Cloud VMs and managing VMs • Plan and deploying storage • Network and configure access and security Google Cloud Platform is a leading public cloud that provides its users to many of the same software, hardware, and networking infrastructure used to power Google services. Businesses, organizations, and individuals can launch servers in minutes, store petabytes of data, and implement global virtual clouds with the Google Cloud Platform. Certified Associate Cloud Engineers have demonstrated the knowledge and skills needed to deploy and operate infrastructure, services, and networks in the Google Cloud. This exam guide is designed to help you understand the Google Cloud Platform in depth so that you can meet the needs of those operating resources in the Google Cloud.

standards Gradle for Android MIT Press **PayPal APIs** McGraw Hill Professional

*CLOUD COMPUTING* "O'Reilly Media, Inc."

Provides information on building Web applications using Google App Engine.

Programming Google App Engine Packt Publishing Ltd

A music player mobile application for Android is developed along with cloud server using Google's App Engine and Firebase. This music player application provides various ways of navigating to an audio file and different music visualizer options. What's more, the application also provides three major features: 1 user sign in and sign out, 2 display the most popular songs based on input, 3 users can submit comments and suggestions. These features are implemented by utilizing cloud services of Google's App Engine and Firebase. Specifically, an application running on App Engine plays as a server's role to verify user sign in. It also runs App Engine MapReduce jobs to consume large data stored in Google Cloud Storage and serves relatively small result about popular songs for the app. In addition, user's comments and suggestions are automatically synchronized with Firebase which makes modifying and analyzing synchronized data really convenient.

The first textbook to teach students how to build data analytic solutions on large data sets using cloud-based technologies. This is the first textbook to teach students how to build data analytic solutions on large data sets (specifically in Internet of Things applications) using cloud-based technologies for data storage, transmission and mashup, and AI techniques to analyze this data. This textbook is designed to train college students to master modern cloud computing systems in operating principles, architecture design, machine learning algorithms, programming models and software tools for big data mining, analytics, and cognitive applications. The book will be suitable for use in one-semester computer science or electrical engineering courses on cloud computing, machine learning, cloud programming, cognitive computing, or big data science. The book will also be very useful as a reference for professionals who want to work in cloud computing and data science. Cloud and Cognitive Computing begins with two introductory chapters on fundamentals of cloud computing, data science, and adaptive computing that lay the foundation for the rest of the book. Subsequent chapters cover topics including cloud architecture, mashup services, virtual machines, Docker containers, mobile clouds, IoT and AI, inter-cloud mashups, and cloud performance and benchmarks, with a focus on Google's Brain Project, DeepMind, and X-Lab programs, IBKai HwangM SyNapse, Bluemix programs, cognitive initiatives, and neurocomputers. The book then covers machine learning algorithms and cloud programming software tools and application development, applying the tools in machine learning, social media, deep learning, and cognitive applications. All cloud systems are illustrated with big data and cognitive application examples. SEO Master Using the Power of Wordpress Packt Publishing Ltd

This well-organized book presents the principles, techniques, design, and implementation of cloud computing, with a perfect balance in the presentation of theoretical and practical aspects. The book, after providing a brief introduction to the subject, gives a clear analysis of different cloud computing models and explains all the relevant concepts on virtualization, security issues and challenges in cloud computing. In addition to this, the book introduces the reader with some of the prominent cloud service provider companies like Amazon, Microsoft and Google, and discusses the various features of these web services. Further, to provide the necessary background required to understand the principles of cloud computing, the roadmap for migration of application to cloud

Build robust and highly scalable web applications with Google App Engine About This Book Get an in-depth look at how Google App Engine works under the hood Design and model your application around Google's highly scalable distributed NoSQL datastore to unlock its full potential A comprehensive guide to ensure your mastery of Google App Engine Who This Book Is For If you have been developing web applications in Python or any other dynamic language but have always wondered how to write highly scalable web applications without getting into system administration and other plumbing, then this is the book for you. No experience in writing scalable applications is required. What You Will Learn Scale and develop your applications with Google App Engine's runtime environment Get to grips with request handling mechanism and write request handlers Deep dive into Google's distributed NoSQL and highly scalable datastore and design your application around it Implement powerful search with scalable datastore Perform long-running tasks in the background using task queues Write compartmentalized apps using multi tenancy, memcache, and other Google App Engine runtime services Handle web requests using the CGI, WSGI, and multi-threaded configurations Deploy, tweak, and manage apps in production on Google App Engine In Detail Developing web applications that serve millions of users is no easy task, as it involves a number of configurations and administrative tasks for the underlying software and hardware stack. This whole configuration requires not only expertise, but also a fair amount of time as well. Time that could have been spent on actual application functionality. Google App Engine allows you develop highly scalable web applications or backends for mobile applications without worrying about a file system, similar to the file system found on Windows or Mac OS X. With A the system administration plumbing or hardware provisioning issues. Just focus writing on your business logic, the meat of the application, and let Google's powerful infrastructure scale it to thousands of requests per second and millions of users without any effort on your part. This book takes you from explaining how scalable applications work to designing and developing robust scalable web applications of your own, utilizing services available on Google App Engine. Starting with a walkthrough of scalability is and how scalable web applications work, this book introduces you to the environment under which your applications exist on Google App Engine. Next, you will learn about Google's datastore, which is a massively scalable distributed NoSQL solution built on top of BigTable. You will examine the BigTable concepts and operations in detail and reveal how it is used to build Google datastore. Armed with this knowledge, you will then advance towards how to best model your data and query that along with transactions. To augment the powerful distributed dataset, you will deep dive into search functionality offered on Google App Engine. With the search and storage sorted out, you will get a look into performing long running tasks in the background using Google App Engine task queues along with sending and receiving emails. You will also examine the memcache to boost web application performance, image processing for common image manipulation tasks. You will then explore uploading, storing, and serving large files using Blobstore and Cloud storage. Finally, you will be presented with the deployment and monitoring of your applications in production along with a detailed look at dividing applications into different working modules. Style and approach This book is an in-depth guide where you will examine the problems in the context of highly scalable web applications. This book will take you through the libraries, services, and required configuration and finally puts everything together into a small web application that showcases all the capabilities of Google App Engine.

*Python for Google App Engine* "O'Reilly Media, Inc."

How to build highly scalable Java applications in the cloud with Google App Engine for intermediate and advanced web and mobile app developers. *Programming Google App Engine* PHI Learning Pvt. Ltd.

and roles of different standards used for cloud computing are discussed in detail. The discussion ends after addressing mobile cloud computing and microservices—the recent advances in cloud computing. The book is primarily intended for the undergraduate and postgraduate students of computer science. Engine APIs: datastore, blobstore, mail, task scheduling, memory cac and engineering, and information technology. Edward Mitchell applications Improving browser performance and reducing resource consumption via better use of HTML5 and CSS3 Taking advantage of key App with Google Accounts, OpenID, and OAuth Improving your cloud development, quality assurance, and deployment processes Targeting, marketing, and selling cloud solutions, from planning to payment handling

Everything you need to succeed on the Google Cloud Certified Professional Cloud Architect exam in one accessible study guide Take the challenging Google Cloud Certified Professional Cloud Architect exam with confidence using the comprehensive information contained in this invaluable self-study guide. The book provides a thorough overview of cloud architecture and Google Cloud Platform (GCP) and shows you how to pass the test. Beyond exam preparation, the guide also serves as a valuable on-the-job reference. Written by a recognized expert in the field, Google Cloud Certified Professional Cloud Architect All-In-One Exam Guideis based on proven pedagogy and features special elements that teach and reinforce practical skills. The book contains accurate practice questions and in-depth explanations. You will discover how to design, develop, and manage robust, secure, scalable, and highly available solutions to drive business objectives. Offers 100% coverage of every objective for the Google Cloud Certified Professional Cloud Architect exam Online content includes 100 additional practice questions in the TotalTester customizable exam engine Written by a Google Cloud Certified Professional Cloud Architect *Java EE Applications on Oracle Java Cloud:* "O'Reilly Media, Inc."

If your web application's success depends on how quickly and easily users can make transactions, PayPal APIs provide effective solutions you can't afford to overlook. This concise book takes you hands-on through several options to help you determine the best choice for your situation, whether you're collecting money via websites or mobile apps for products and services, donations, or anything else. In each chapter, you'll work with a different PayPal API by integrating it into the book's sample application, using Python and the Google App Engine framework. This expanded edition introduces two new options: Express Checkout for Digital Goods and Instant Payment Notifications, complete with sample project code. By the end of this book, you'll understand how to take full advantage of PayPal and its powerful features. Learn PayPal API basics, and get an introduction to Google App Engine Explore the Express Checkout option, and understand what distinguishes it from other generic workflows Tailor Express Checkout for electronic documents, videos, and other "in app" digital purchases Apply the Adaptive Payments option for transactions that involve multiple recipients Embed the payment process into your site with no mention of PayPal, using Website Payments Pro Use the Instant Payment Notifications you receive as triggers to take follow-up action

# Essential App Engine Elsevier

In Essential App Engine, Adriaan de Jonge shows Java developers how to rapidly build complex, productionquality, performance-driven cloud applications with Google App Engine. Using a start-to-finish case study and extensive Java example code, De Jonge covers the entire lifecycle, from application design and data modeling through security, testing, and deployment. De Jonge introduces breakthrough techniques for creating applications that respond within two seconds, even on cold startup, and allow server responses in hundreds of milliseconds or less throughout the rest of the session. He also demonstrates how to avoid common mistakes that can dramatically reduce cloud application performance and scalability. He thoroughly covers state-of-the-art user interface development and shows how to make the most of Google App Engine's extensive set of APIs. Coverage includes Setting up a development environment that makes it easy to continually address performance Understanding the anatomy of a Google App Engine application Making the right technical setup and design choices for each new application Efficiently modeling data for App Engine's NoSQL data storage Recognizing when to avoid OR-mapping and pass datastore entities directly to HTML templates Finding alternatives to frameworks and libraries that impair App Engine performance Using JavaScript and AJAX on the client side of your cloud

Beginning Java Google App Engine McGraw Hill Professional App Inventor 2: Databases and Files is a step-by-step guide to writing apps that use TinyDB, TinyWebDB, Fusion Tables and data files for information storage and retrieval. Includes detailed explanations, examples, and a link to download sample code. This is the first tutorial to cover all of these App Inventor database and file features. If your apps need to work with data or files - you need this book! TinyDB stores data on your smart phone or tablet and is a primary way for App Inventor apps to save data, even when the app is no longer running or if the device is turned off. TinyWebDB is similar to TinyDB, but stores your data on a remote server in the network cloud. Multiple apps can share a TinyWebDB database, plus you can update the content of your TinyWebDB using just a web browser. This means you can distribute an app whose content can change over time - just by changing the values in TinyWebDB. A big challenge is the need to set up a TinyWebDB server - this book shows how to do that through free services offered by Google. Fusion Tables provide a powerful, cloud-based database system for App Inventor apps. Creating, retrieving, updating and deleting data is done using the industry standard Structured Query Language or SQL. Fusion Tables reside in the Google network cloud - this book shows you how to set up and configure Fusion Tables for you own apps using free services of Google. As your app requirements grow, Google's cloud can provide low cost servers and bandwidth for your needs. Underneath the Android OS user interface, there is using the special "CSV" format, App Inventor data can be shared with many spreadsheet programs. This book shows you how to create, use and access data files, and how to convert data to and from the CSV format. Over 28,000 words. Over 250 screen shots and illustrations. Numerous sample programs and code. App Inventor 2: Databases and Files - Table of Contents 1 - Introduction 2 - Using the TinyDB database 3-Implementing Records Using Lists in TinyDB 4 - Simulating Multiple TinyDB Databases 5 - How to Use Multiple Tags in TinyDB 6 - Introduction and Setup: TinyWebDB 7 - Managing TinyWebDB in the Cloud 8 - Programming for TinyWebDB - Demo 1 9 - Adding a Tags List to TinyWebDB – Demo 2 10 - Handling Multiple Users with TinyWebDB – Demo 3 11 - Implementing a Student Quiz Application using TinyWebDB 12 - Introduction to Fusion Tables 13 - Developing Your Fusion Table App 14 - Using Text Files in App Inventor **Python for Google App Engine** "O'Reilly Media, Inc." With an interesting mix of theory and practicals, explore Python and its features, and progress from beginner to being skilled in this popular scripting language Key FeaturesA comprehensive introduction to the world of Python programmingPaves an easy-to-follow path for you to navigate through conceptsFilled with over 90 practical exercises and activities to reinforce your learningBook Description After a brief history of Python and key differences between Python 2 and Python 3, you'll understand how Python has been used in applications such as YouTube and Google App Engine. As you work with the language, you'll learn about control statements, delve into controlling program flow and gradually work on more structured programs via functions. As you settle into the Python ecosystem, you'll learn about data structures and study ways to correctly store and represent information. By working through specific examples, you'll learn how Python implements object-oriented programming (OOP) concepts of abstraction, encapsulation of data, inheritance, and polymorphism. You'll be given an overview of how imports, modules, and packages work in Python, how you can handle errors to prevent apps from crashing, as well as file manipulation. By the end of this book, you'll have built up an impressive portfolio of projects and armed yourself with the skills you need to tackle Python projects in the real world. What you will learnUse control statementsManipulate primitive and non-primitive data structuresUse loops to iterate over objects or data for accurate resultsWrite encapsulated and succinct Python functionsBuild Python classes using object-oriented programmingManipulate files on the file system (open, read, write, and delete)Who this book is for Python Fundamentals is great for anyone who wants to start using Python to build anything from simple command-line programs to web applications. Prior knowledge of Python isn't required.